資料 4 平 成 3 0 年 度 大 学 ポ ー ト レ ー ト ス テ ー ク ホ ル ダ ー ・ ボ ー ド 平 成 3 0 年 1 0 月 1 0 日

大学ポートレートにおける機能拡充・改修について

【情報活用について】

- 〇認証評価における大学ポートレートの活用(国公立・平成31年度受審大学~) 【国公立大学・公立短期大学】
	- ⇒大学ポートレートから各大学に認証評価共通基礎データ様式を作成するシステムを提供する。

【私立大学・私立短期大学】

⇒私立大学・私立短期大学のデータを認証評価の付属資料として提供予定。なお、提供資料の具体的な内 容等については現在検討中。

〇大学基本情報の提供(国公立・平成28年度~) 国公立大学(短期大学を含む)の平成 25 年度以降の基本情報を機構 HP にて提供。

〇大学間での利用について

【国公立大学・公立短期大学】

⇒国立大学間、公立大学間での教育情報の活用について合意。

【私立大学・私立短期大学】

⇒各私立大学・短期大学の特色ある取組などをとりまとめた報告書を各学校法人に提供。 また、私学事業団で実施している経営相談で各私立大学・短期大学の教育情報を活用。

【公表項目・検索項目について】

〇公表項目追加(平成31年度~)

→公表項目に学問分野、取得できる資格を追加。

〇検索項目追加(平成31年度~)

→学問分野、取得できる資格による絞り込み検索機能を追加。 ※検索機能については国公立版サイト、私学版サイトそれぞれで対応。 【その他】

〇一覧機能の導入(国公立・平成29年11月~)

→各大学の①費用及び経済的支援、②入試情報等 について一覧での閲覧が可能。

〇モバイル対応(私学・平成31年度~)

→モバイル表示に対応、閲覧者の利便性を向上させる。

※国公立大学のページは平成29年3月からモバイル対応を実施。

〇デザインの改善(国公立・平成31年度~)

→大学ページについて国公立版のデザインを改善、閲覧者の利便性を向上させる。 併せて国公私全体トップページについても改修・改善を行う。

〇国際発信項目の公表(国公立・平成30年10月~)

大学ポートレート(国公立版)サイトデザインの改修について

大学ポートレートは国公私立大学の情報を掲載するポータルサイトとして構想されたが、大学のデー タ及び公表ページについて、国公立大学は大学改革支援・学位授与機構(以下、機構)が、私立大学は 日本私立学校振興・共済事業団(以下、私学事業団)が担当、システム構築及び運営を行っている。

この度、機構の大学ポートレート(国内版)システムの改修に伴い、大学ポートレート(国公立版) ページはデザイン変更されることになった。またこれまで大学ポートレート運営会議やステークホルダ ー・ボード等で頂いたご指摘を踏まえ、大学の公表項目・検索項目として以下の二つを追加することと なった。

- ・各学部・研究科で学べる学問分野
- ・各学部・研究科で取得できる資格

大学ポートレート(私立版)についてはモバイル対応、検索項目の追加改修を平成30年度に行う予 定であるが、大学ページのデザイン変更は行わない。このため、大学ポートレート(国公立版)のサイ トデザインについては以下の方針により対応する。

1)閲覧者が閲覧時に違和感が生じないことを目指す。 例:使用するアイコン、ページ全体のレイアウトやリンクの配置箇所など。

- 2)私学版サイトの機能のうち閲覧者の利便性を高めるものについては適宜取り入れることとする。 例:更新履歴の導入など。
- 3)一方、公表項目の内容については国公立版と私学版とで差異があることから、サイトデザインを完 全に一致させることは不可能。このため、掲載情報の大規模な見直し等は行わない。

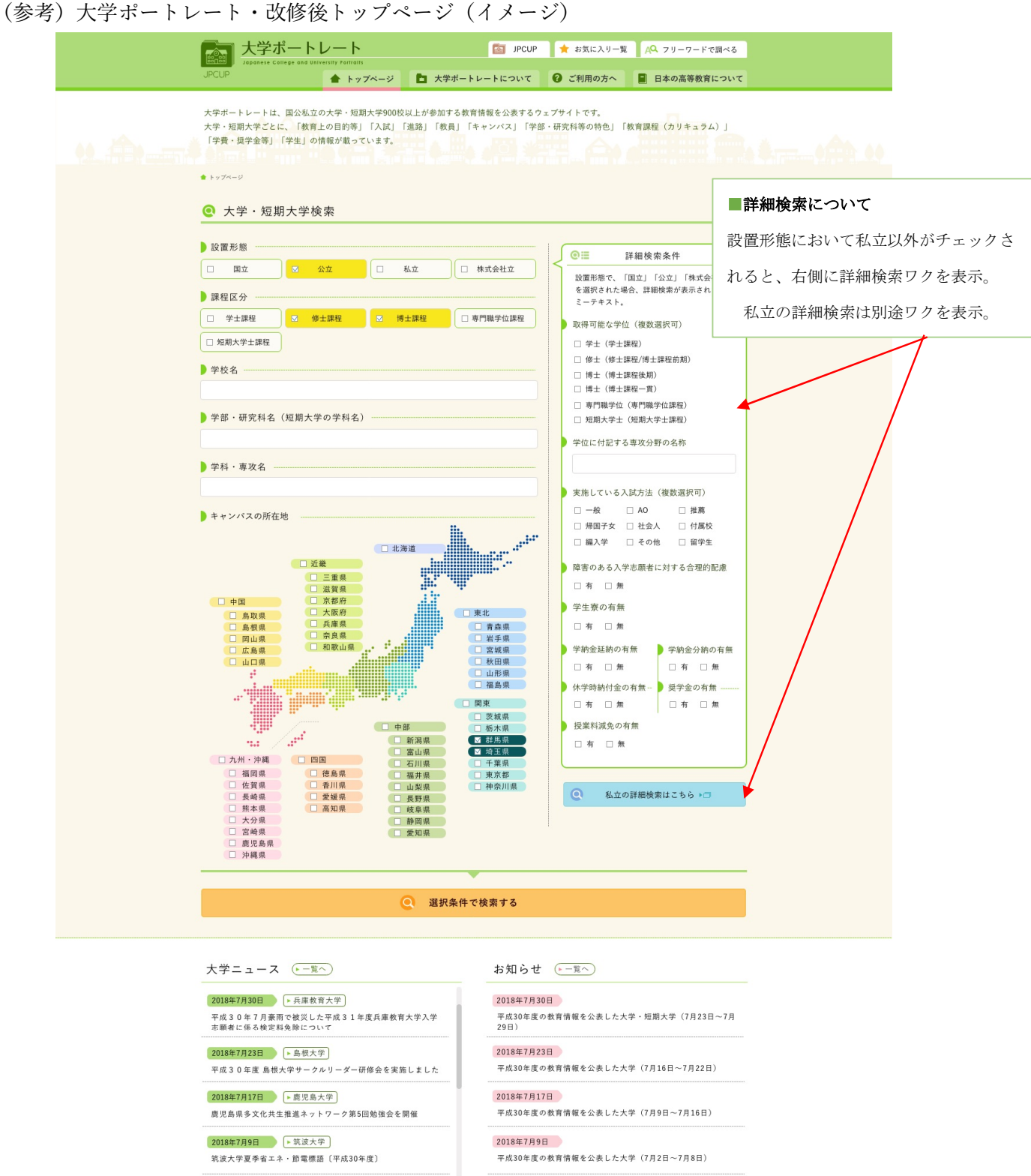

2018年7月2日 ▶愛媛大学 教育学研究科 教育実践高度化専攻(准教授または講師1人)<br>【H30.9.28(金)必着】

## 2018年7月2日

平成30年度の教育情報を公表した大学・短期大学(6月25日~7月<br>1日)

 $\bigcirc$ 

大学ポートレートについて|ご利用の方へ|日本の高等教育について|サイトポリシー|プライバシーポリシー|ご意見|お問い合わせ先|アクセシビリティへの対応

 $\overline{4}$ 

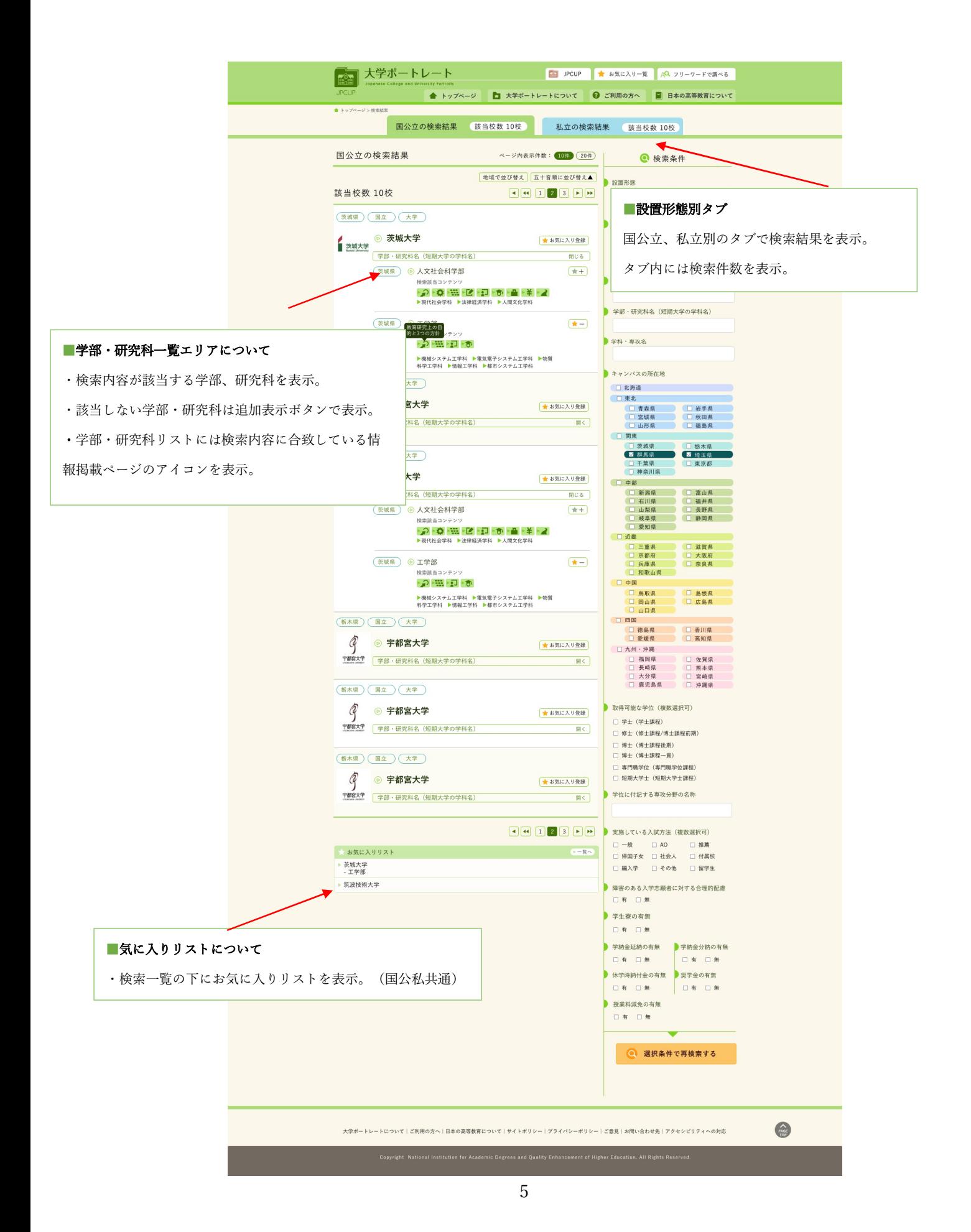